# **Northwind Automatic Card Dealer ACD-2**

Service Manual

## **Overview**

The Northwind Automatic Card Dealer (ACD) is a state of the art card distribution device suitable to a number of different games. Its dealing behavior is customizable to the end user to fit any possible needs.

# **Architecture**

The ACD consists of 2 or more connected Card Handling (CH) units. The CH units are each identical and customizable. Their behavior is described later in this document.

Several models of ACD are available. By default they will randomly assign cards to each of their output units. The **ACD-2** consists of 3 CH units and is perfect for 2-player games.

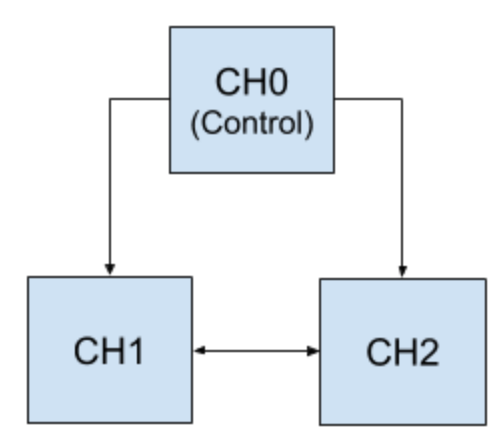

## **Behavior**

By default, all ACD models will assign an equal number of randomly selected cards to all outputs.

## **Customizing Behavior**

Each CH unit can be configured with microcode instructions. Each CH unit has a series of registers and can handle **a single card at a time**:

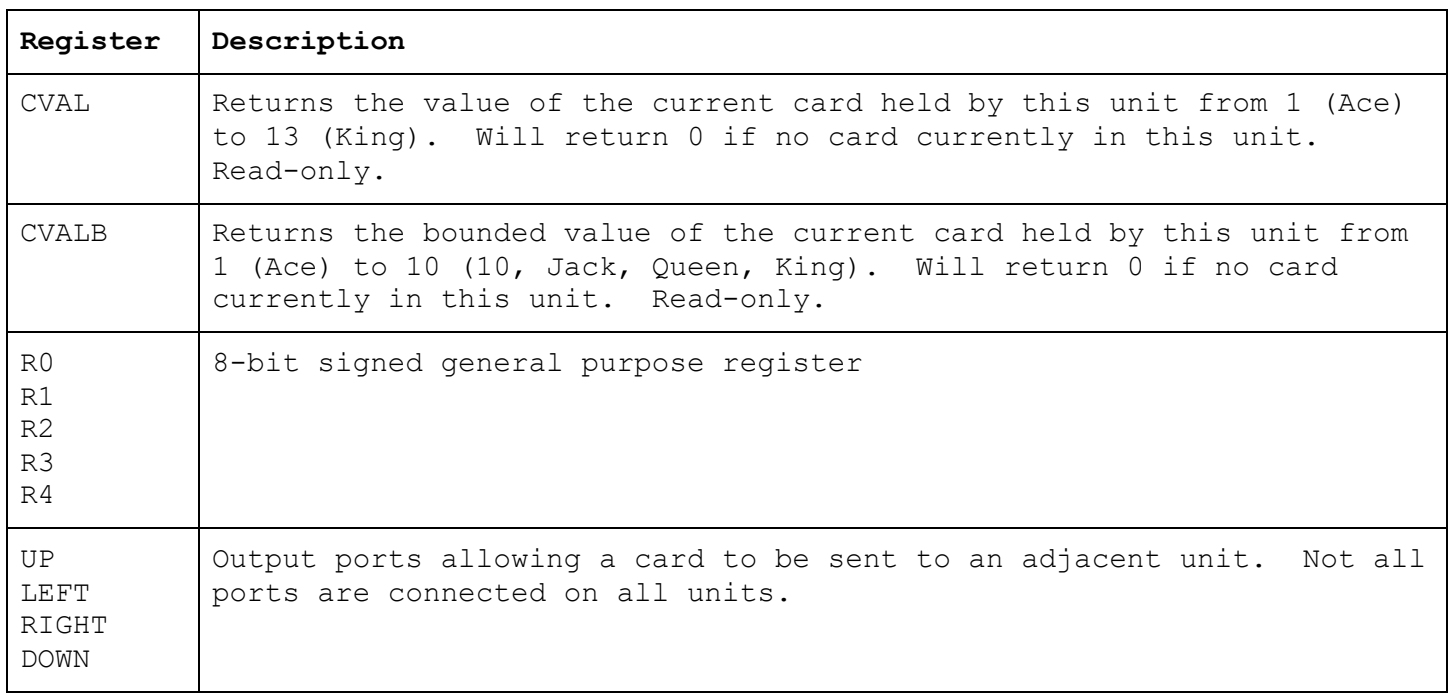

#### **Input and Output**

There is an input queue of cards attached to each unit. Units can asynchronously write to these queues, but all operations which read from the queue are blocking if the queue is currently empty. The input queue for any given CH node is shared between all other nodes capable of sending cards to that node. Any attempt to write more cards to an input queue will block the writer until the queue has been emptied.

Nodes can get rid of cards in two ways: First, nodes associated with an output position (often a player) can add the current card to the dealing queue with the KEEP instruction. Second, they may send cards to adjacent nodes with the SEND instruction.

The adjacency of nodes is shown in their layout diagrams. For instance, in the ACD-4, node P1 is adjacent to nodes P2 and P4.

The **Control** node is treated differently - it traditionally has the full deck as its input queue, but it has no way to deal a card, and other nodes cannot SEND cards to it.

#### **Timing**

All CH units are running in parallel. A shared clock advances all units one instruction simultaneously (excepting units currently blocked waiting for input or sending to a full queue). The concept of a blocked node is determined at the start of each instruction. If a value is written to queue, the reader will not unblock until the next clock cycle. If a value is removed from a full queue, the writer will not unblock until the next cycle.

In the case of simultaneous writes or unblocking, the node of highest ID will be allowed to act first. The control node is considered to have ID 0.

## **Microcode Instructions**

The following instructions are available for use in CH:

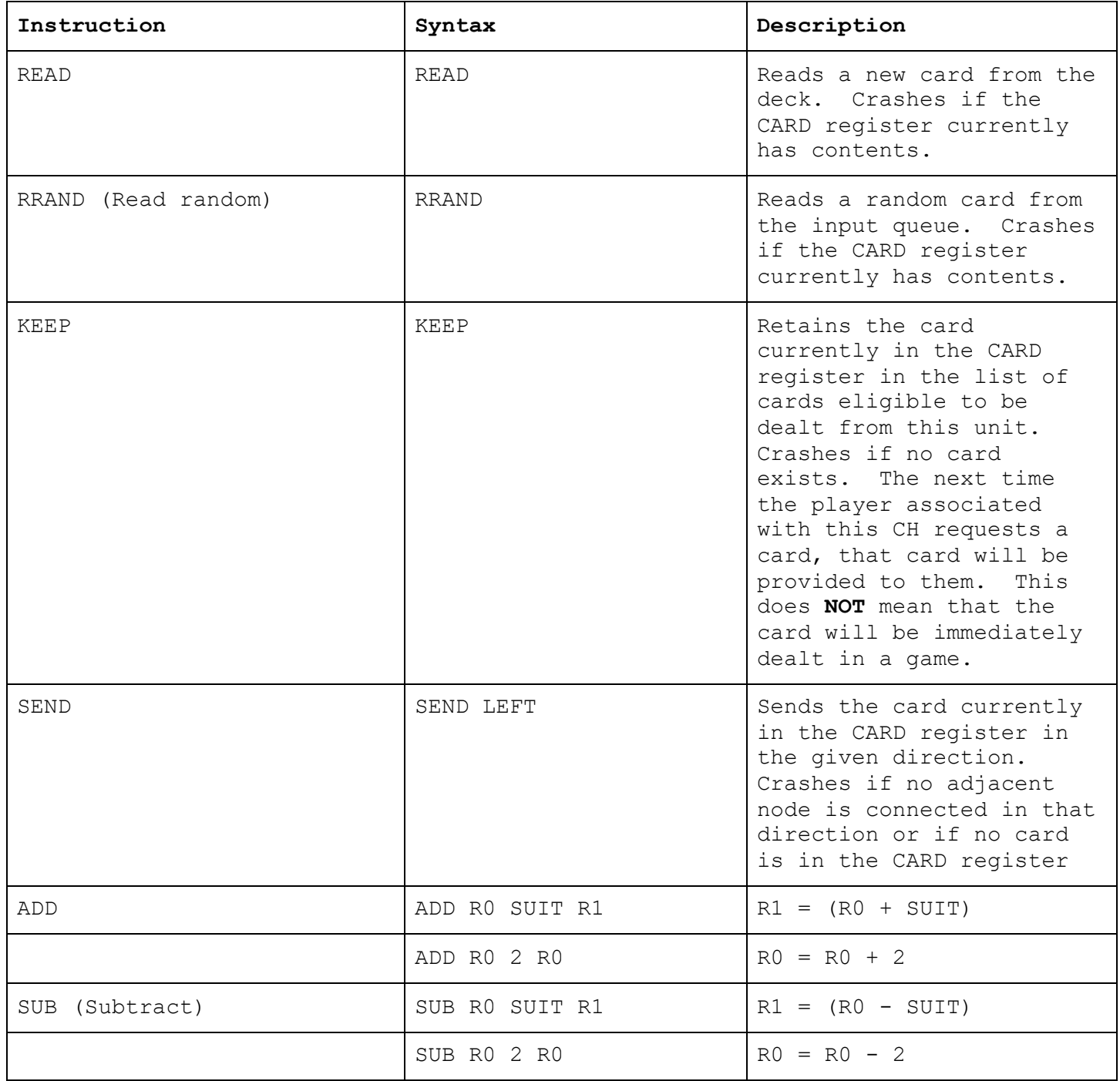

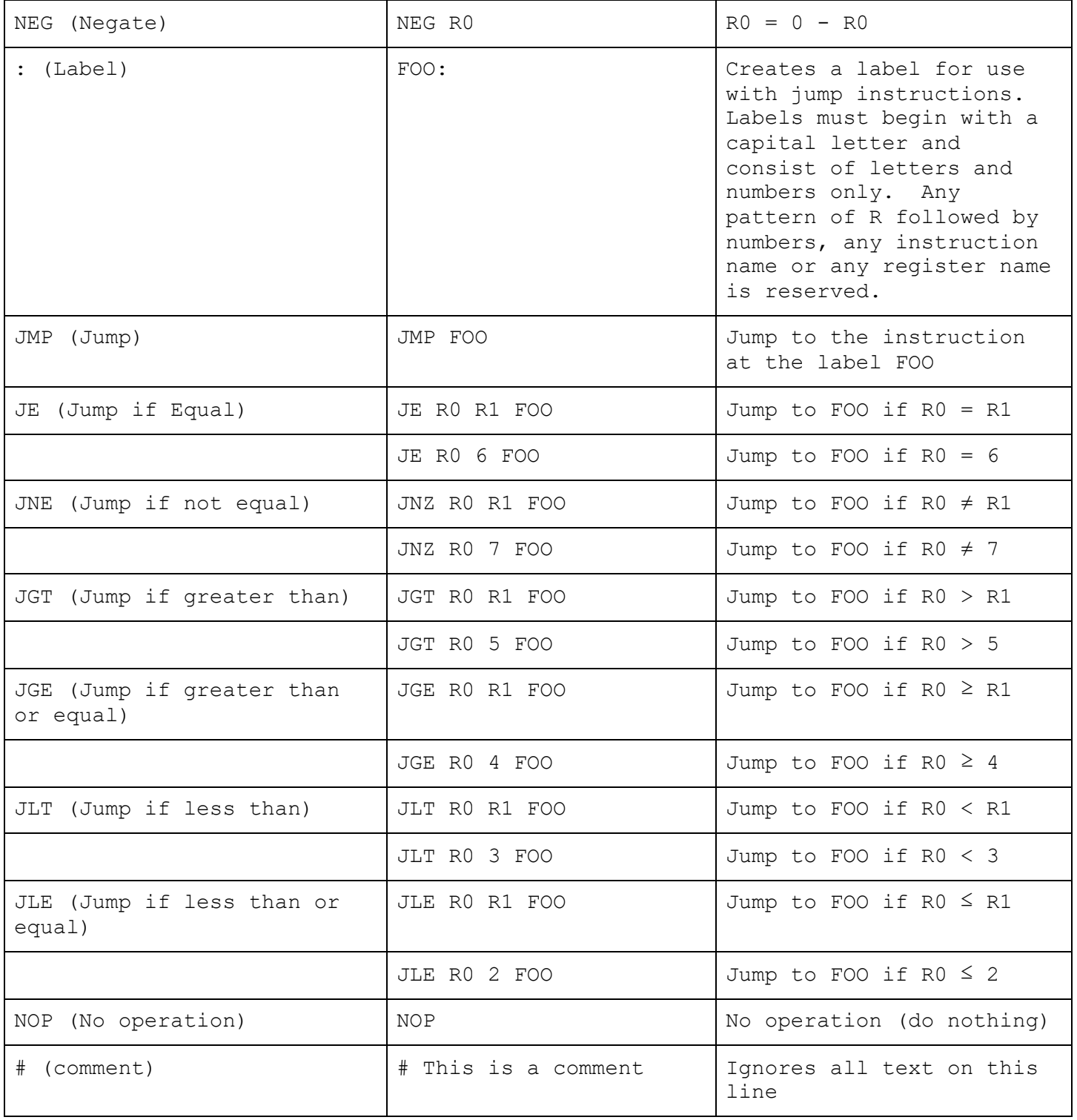

## **Testing**

The ACD-2 unit allows you to step through its program instruction by instruction to inspect state and debug. If a program successfully runs (or is stepped) to completion, you will have the option to run a Validation pass against it.

Validation does a sanity check on the program with a series of inputs, ensuring that:

- The player total is not always the same
- The dealer total is not always the same
- The dealer's visible card is not always the same

#### **Tips and Tricks**

If the CH runs out of instructions it will crash. Remember to loop!

One common technique for dealing cards is the **circular buffer**. If you don't want to deal a card, pass it to another CHU. If you see it again, keep passing!

The stock coding for the ACD-2 unit is as follows:

### **Control:**

START: READ SEND LEFT READ SEND RIGHT JMP START

#### **CH1/CH2:**

START: READ KEEP JMP START

**Sample Programs**

This program will send all odd cards to CH2 and all even cards to CH1

#### **Control:**

LOOP: READ SEND LEFT READ SEND RIGHT JMP LOOP

#### **CH1:**

LOOP:

READ # Store the card value ADD CVAL 0 R0 # Determine if the card is even or odd MOD: JLT R0 2 GOTMOD SUB R0 2 R0 JMP MOD GOTMOD: # Keep the card if it's even JE R0 0 PRESERVE SEND RIGHT JMP LOOP PRESERVE: KEEP JMP LOOP **CH2:** LOOP: READ # Store the card value ADD CVAL 0 R0 # Determine if the card is even or odd MOD: JLT R0 2 GOTMOD SUB R0 2 R0 JMP MOD GOTMOD: # Keep the card if it's odd JE R0 1 PRESERVE SEND LEFT JMP LOOP PRESERVE: KEEP JMP LOOP